### APPLICAZIONI DI CP

#### • *Outline:*

– *Riassunto concetti principali su Constraint Programming* • *Modello – propagazione – search*

- *Applicazioni Applicazioni*
	- *Scheduling*
	- *Routing*
	- *Riconoscimento oggetti*
- *Linee di Ricerca aperte a Bologna*
	- *Allocazione e scheduling per MPSoCs*
	- *Dynamic Voltage scaling*

### CLP(FD)

• *CLP(FD): Constraint Logic Programming su domini finiti* particolarmente adatta a modellare e risolvere problemi a vincoli

#### • *Modello del problema*

- *Le VARIABILI rappresentano le entita' del problema*
- *Definite su DOMINI FINITI di oggetti oggettiarbitrari arbitrari (normalmente interi)*
- *Legate da VINCOLI (relazioni relazioni tra variabili variabili)* • *matematici*
- *simbolici*
- *Nei problemi problemidi ottimizzazione si ha una FUNZIONE OBIETTIVO*

*2*

*4*

• *Risoluzione*

*1*

*3*

- *Algoritmi Algoritmi di propagazione (incompleti incompleti) incapsulati nei vincoli*
- *Strategie di ricerca*

# **VINCOLI**

- Vincoli matematici: =, >, <,  $\neq$ ,  $\leq$ ,  $\leq$ – Propagazione: arc-consistency
- Vincoli Simbolici *[Beldiceanu, Contejean, Math.Comp.Mod. 94]* – Incapsulano un metodo di propagazione globale ed efficiente
	- Formulazioni piu' concise
		- $\cdot$  alldifferent ([X....X]) tutte le variabili devono avere valori differenti
		- element(N,  $[X_1, \ldots, X_m]$ , Value)
		- l'ennesimo elemento della lista deve avere valore uguale a Value
		- $\bullet\,$  cumulative ([  $S_1,\ldots.S_m]$  , [  $D_1,\ldots.D_n]$  , [  $R_1,\ldots.R_n]$  , [  $L)$
		- usato per vincoli di capacita'
		- vincoli disgiuntivi

# PROPAGAZIONE DI VINCOLI

#### • Vincoli matematici:

- Esempio 1
	- $\mathtt{X}:[1\mathinner{.\,.} 10]$  ,  $\mathtt{Y}:[$   $5\mathinner{.\,.} 15]$  ,  $\mathtt{X}\mathtt{>Y}$
	- Arc-consistency: per ogni valore v della variabile X, se non esiste un valore per Y compatibile con v, allora v viene cancellato dal dominio di X e viceversa
	- X::[6..10], Y::[5..9] dopo la propagazione

– Esempio 2

- $X::[1..10]$ ,  $Y::[5..15]$ ,  $X=Y$
- X::[5..10], Y::[5..10] dopo la propagazione
- Esempio 3
	- X::[1..10], Y::[5..15], XY
	- Nessuna propagazione

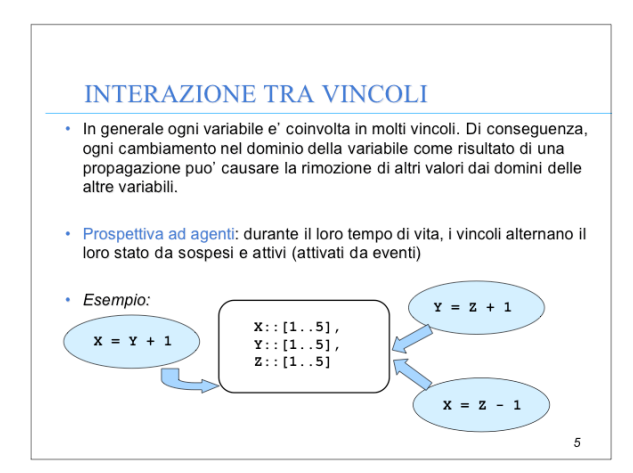

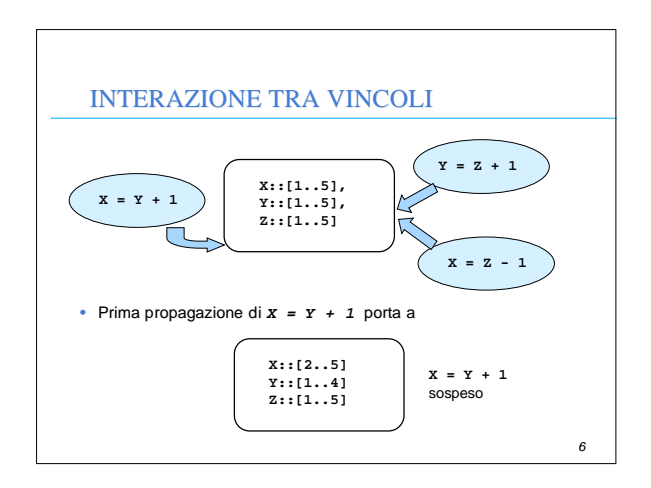

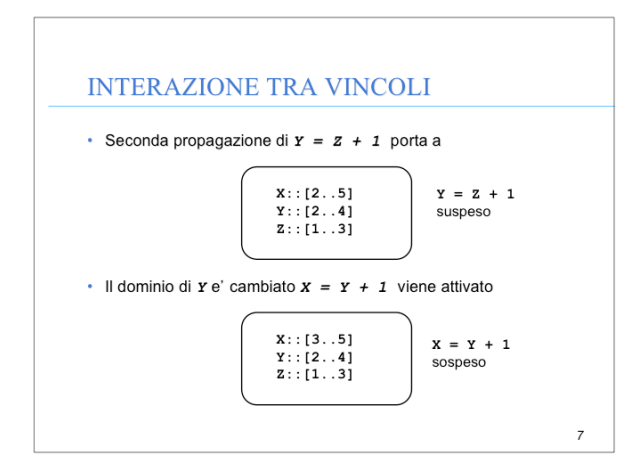

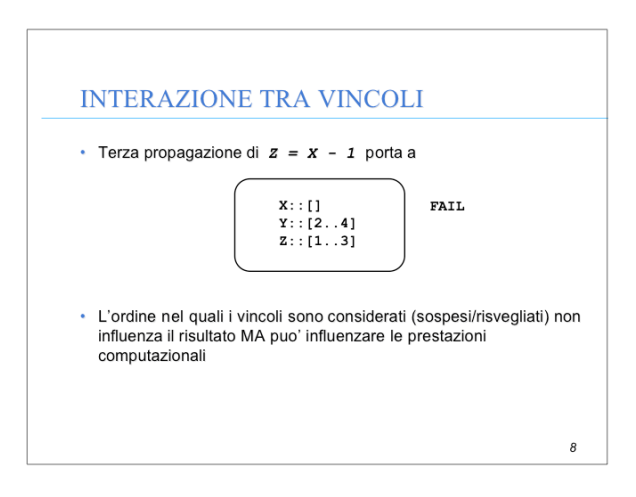

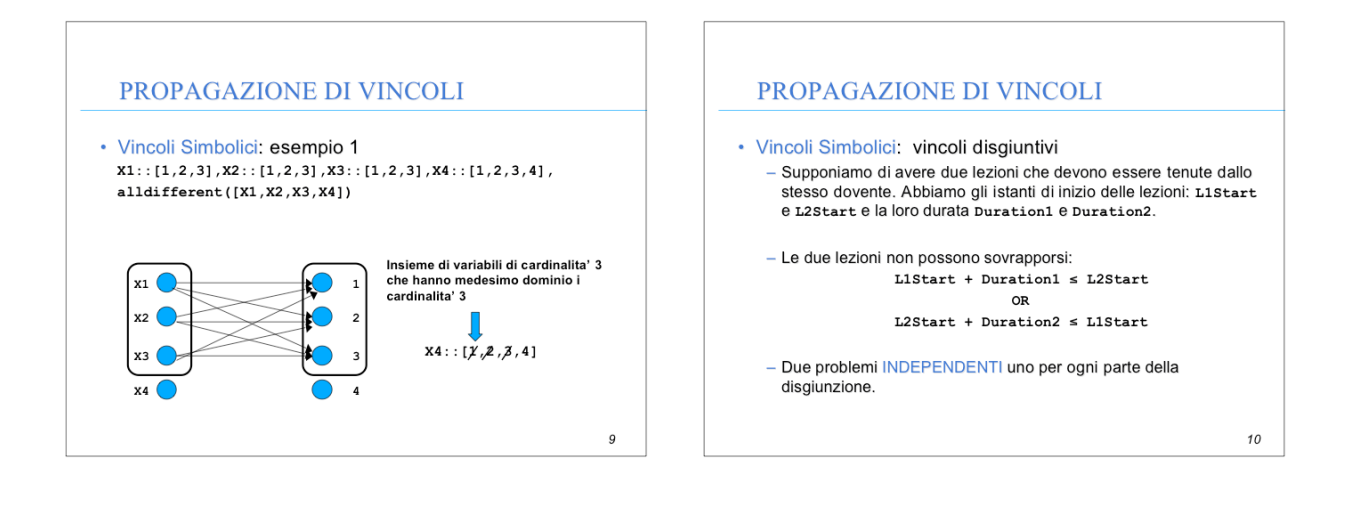

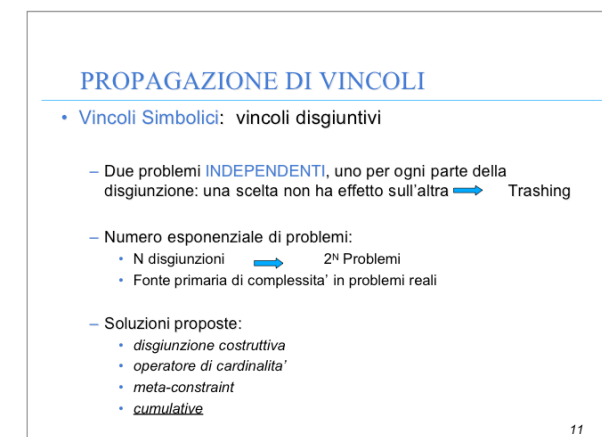

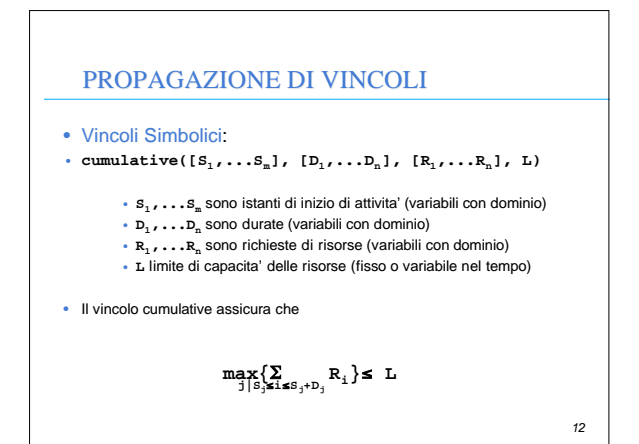

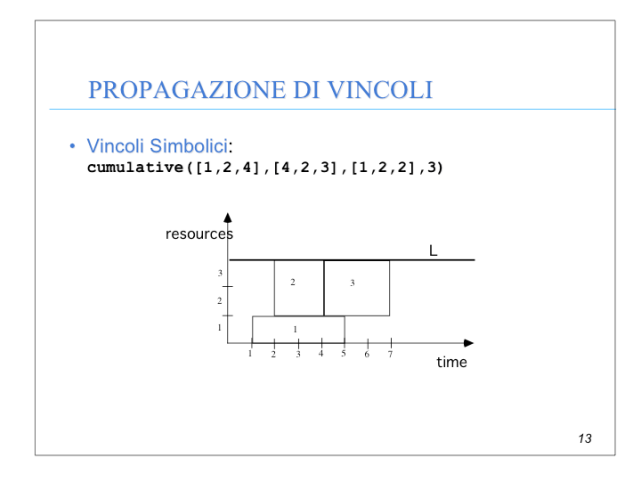

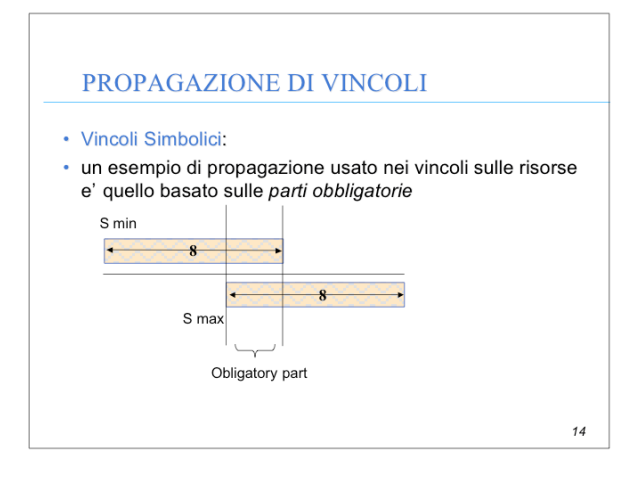

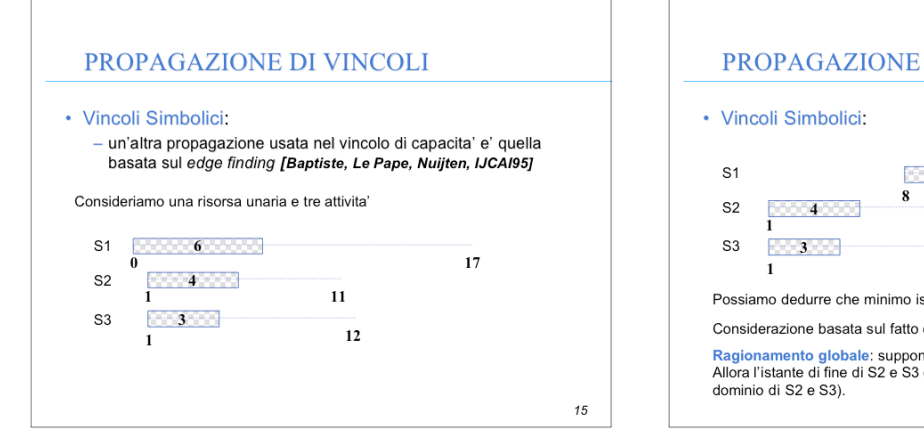

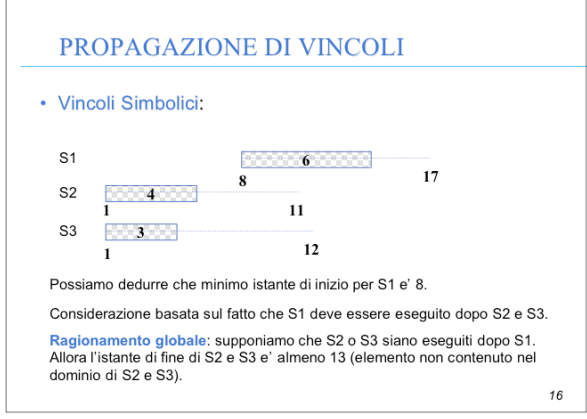

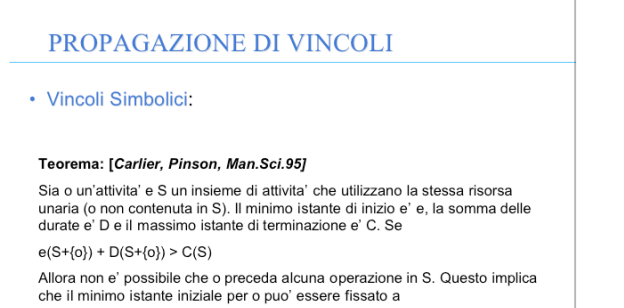

 $max \{e(S') + D(S')\}.$ <br>(S'  $\subseteq$  S)

*18* • La propagazione non e' in generale completa. Dopo la propagazione:  $\overline{r}$  Trovo una soluzione stop – Fallimento backtracking – I domini contengono alcuni valori • Ricerca: idea – Divide il problema in sotto-problemi (BRANCHING) and risolve ciascuno di essi indipendentemente – I sottoproblemi devono essere una partizione del problema originale • Scopo: mantenere lo spazio di ricerca il piu' piccolo possibile – per convenzione, i rami di sinistra vengono esplorati per primi. RICERCA

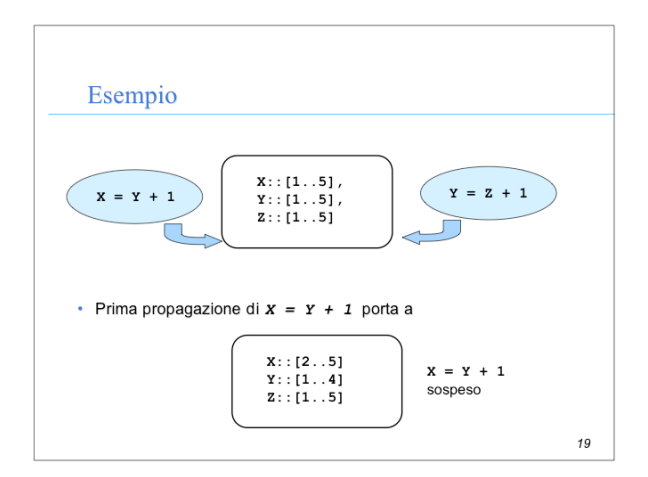

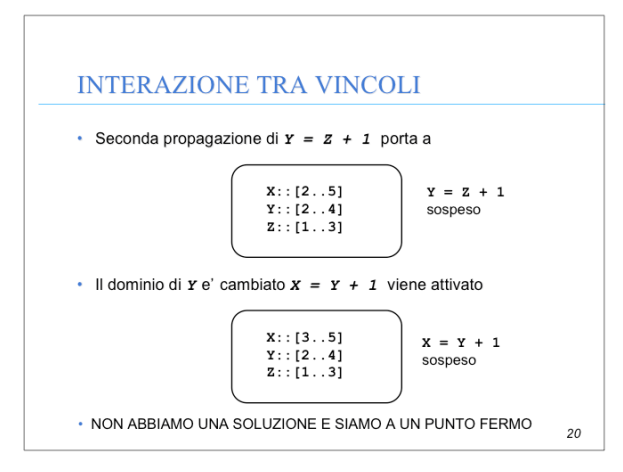

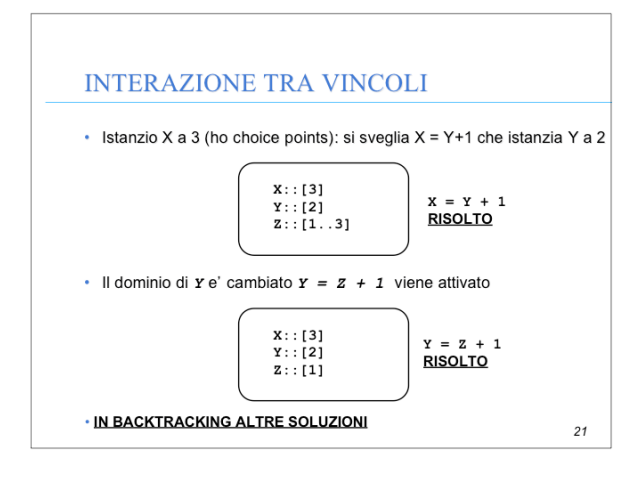

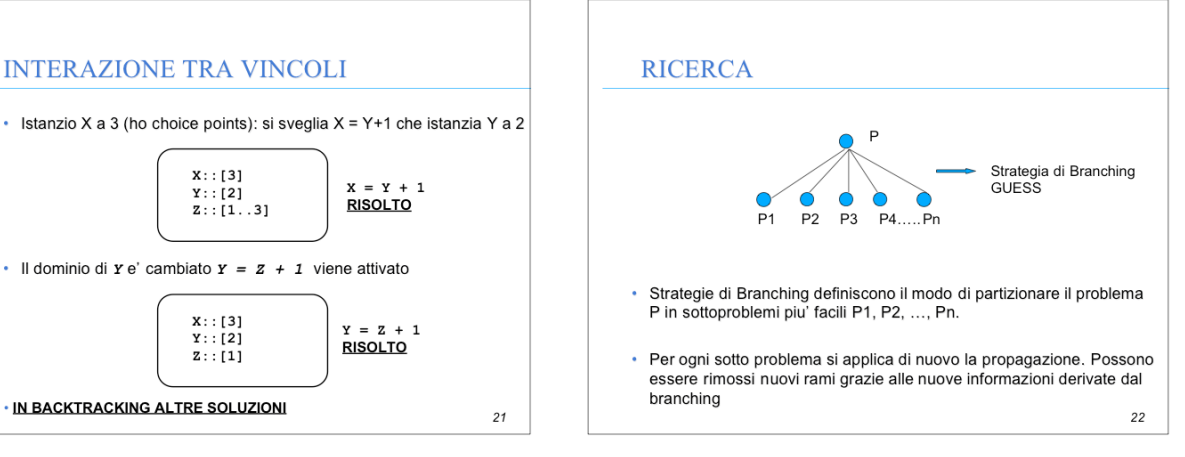

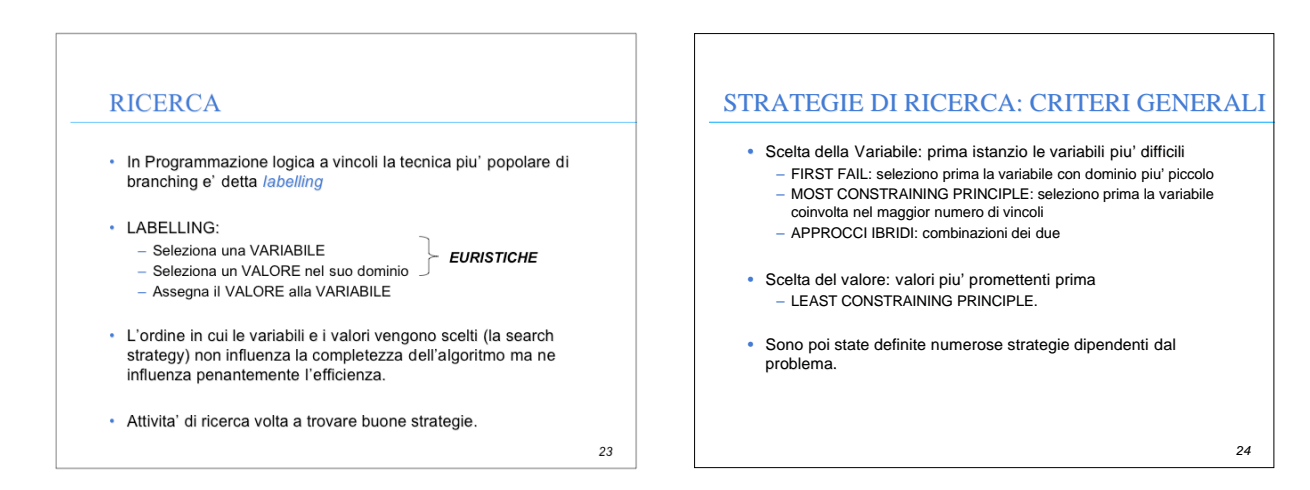

#### COME SCEGLIERE UNA STRATEGIA

- Non esistono regole definite per scegliere la migliore strategia di ricerca. Dipende dal problema che dobbiamo risolvere e tipicamente la scelta viene effettuata dopo prove computazionali computazionali con diverse strategie
- CRITERIO: una strategia e' piu' efficiente se rimuove prima rami dello spazio delle soluzioni.
- PARAMETRI da considerare
	- tempo computazione – numero di fallimenti.

# *26* APPLICAZIONI • Ci concentriamo su Programmazione a vincoli su domini finiti • Applicazioni: – *Scheduling - Timetabling - Allocazione di risorse* ottimizzazione – *Routing* – *Packing - Cutting* – *Riconoscimento di oggetti* ammissibilità

### SCHEDULING - TIMETABLING - ALLOCAZIONE DI RISORSE

- Tre applicazioni con vincoli e caratteristiche comuni: – ci concentriamo sullo scheduling.
- Lo scheduling è forse l'applicazione che ha avuto risultati migliori usando la Programmazione a vincoli
	- flessibilità
	- generalità
	- codifica facile
- Problema NP-complete studiato nelle comunità di Ricerca Operativa e di Intelligenza Artificiale

*27*

*29*

*25*

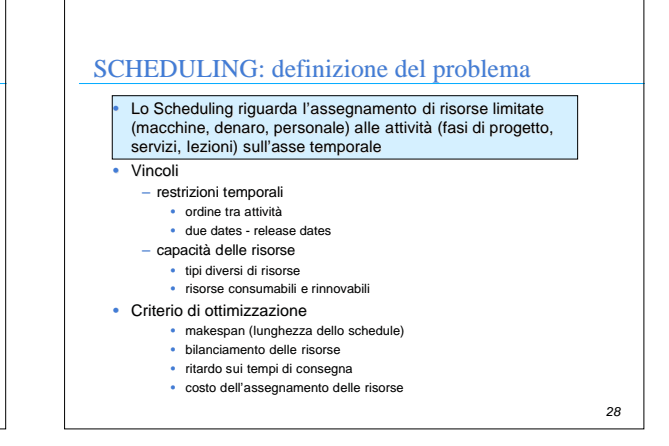

### SCHEDULING: Attività

- Variabili decisioni :
	- Istante iniziale delle attività
	- Istante finale delle attività (oppure durata se variabile) – Risorse
	- Attività alternative (routing alternativi)
- Tipi di attività
	- interval activity: non può essere interrotta
	- breakable activity: può essere interrotta da breaks
	- preemptable activity: può essere interrotta da altre attività

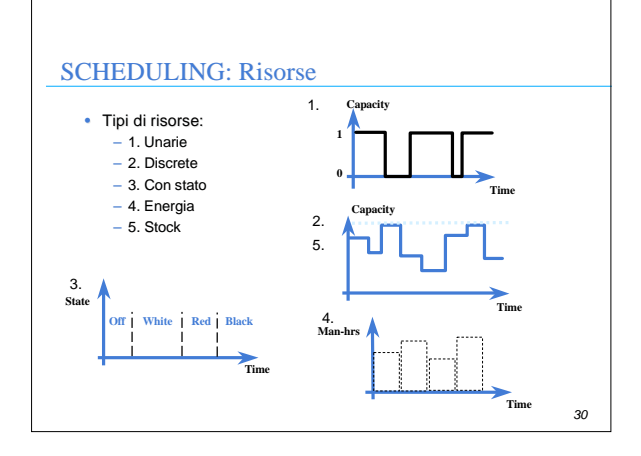

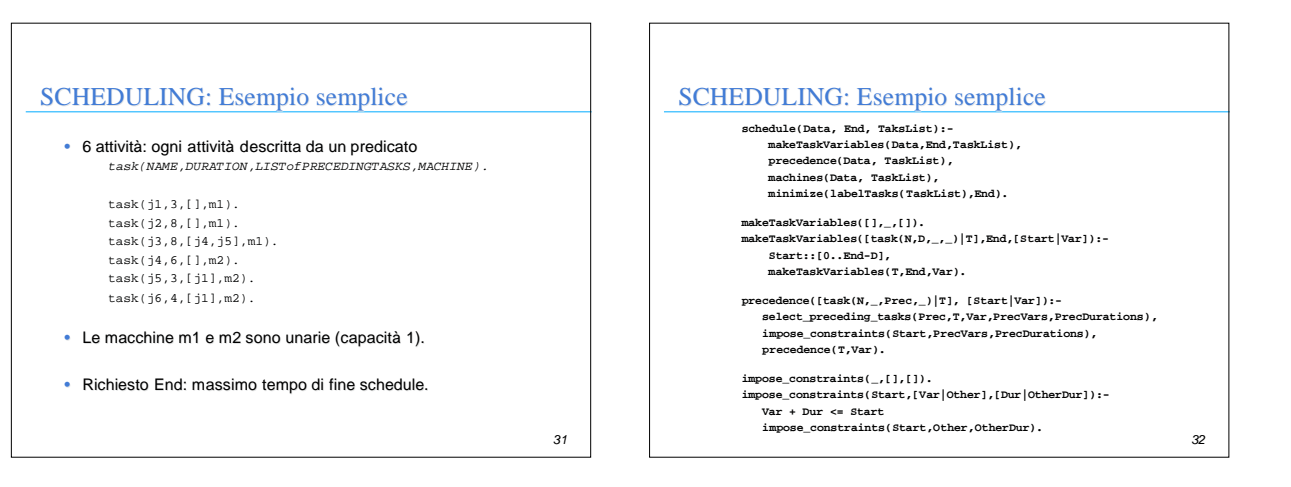

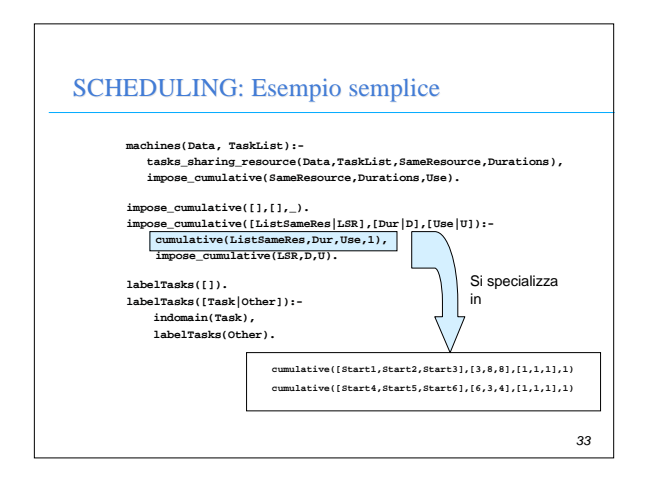

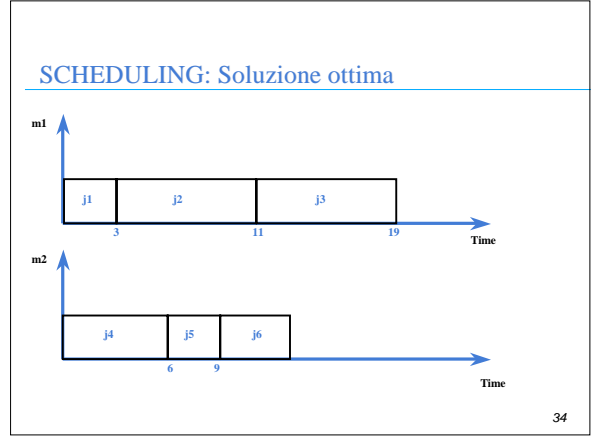

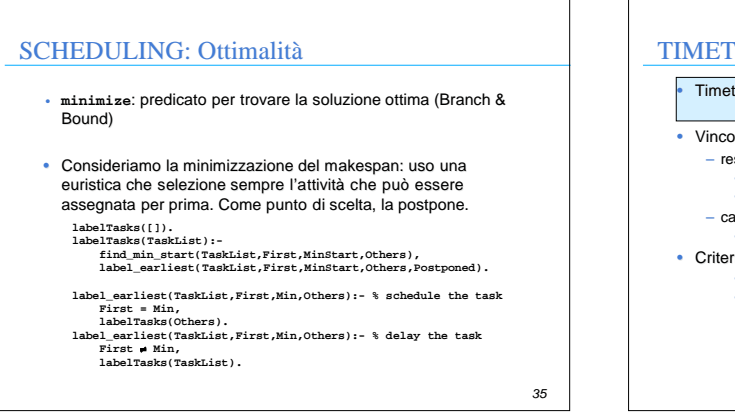

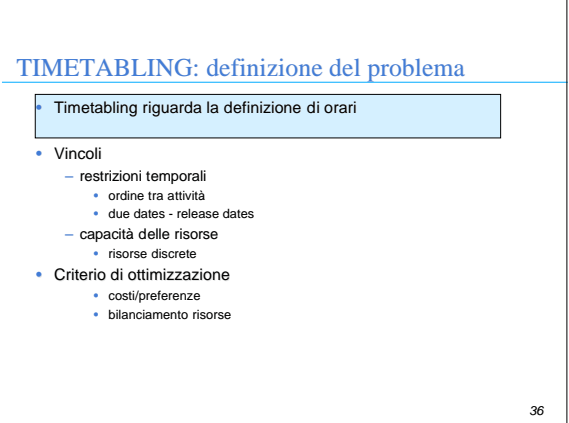

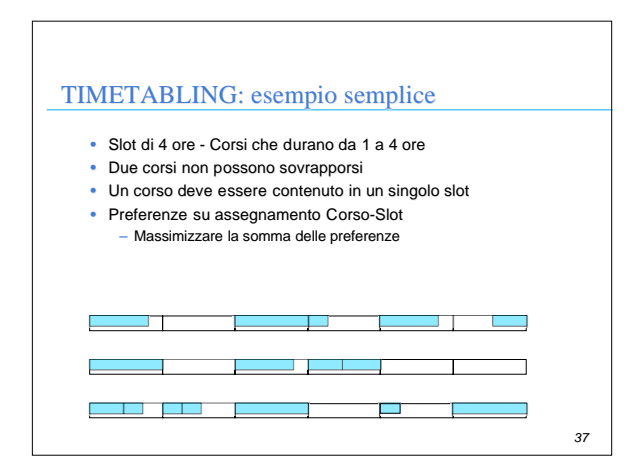

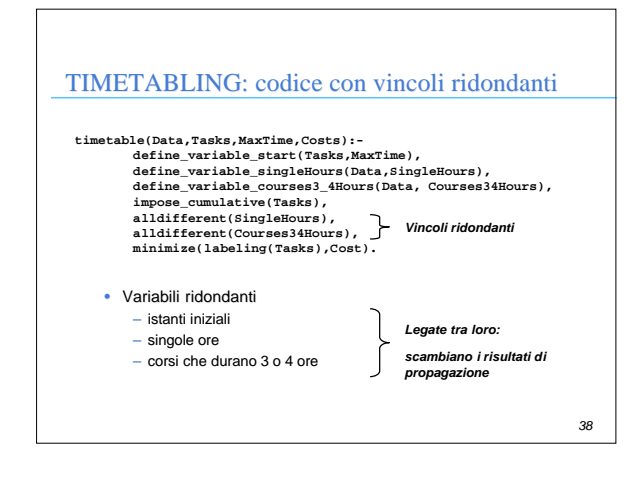

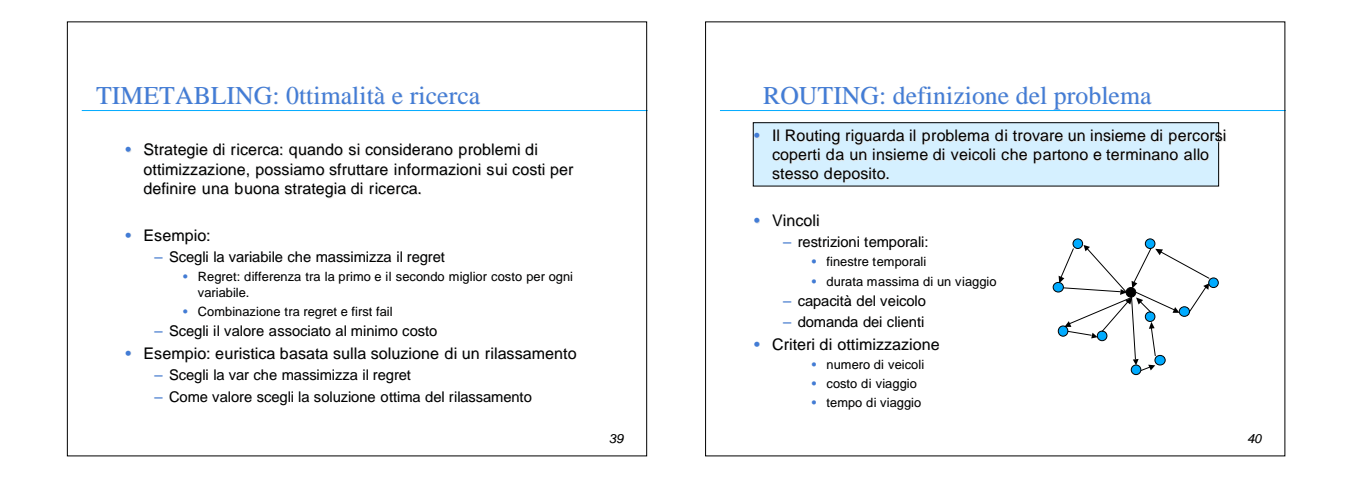

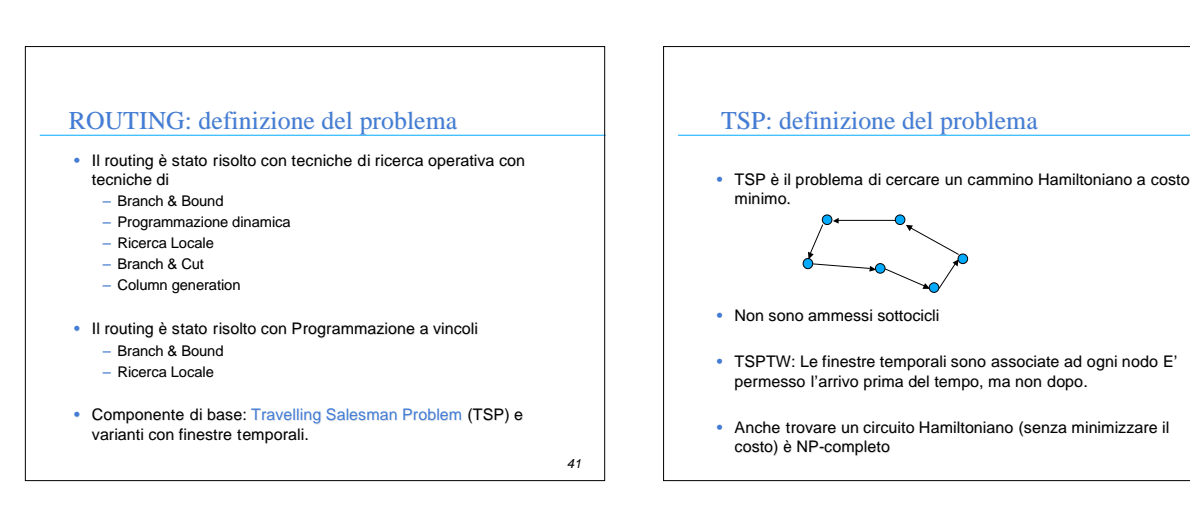

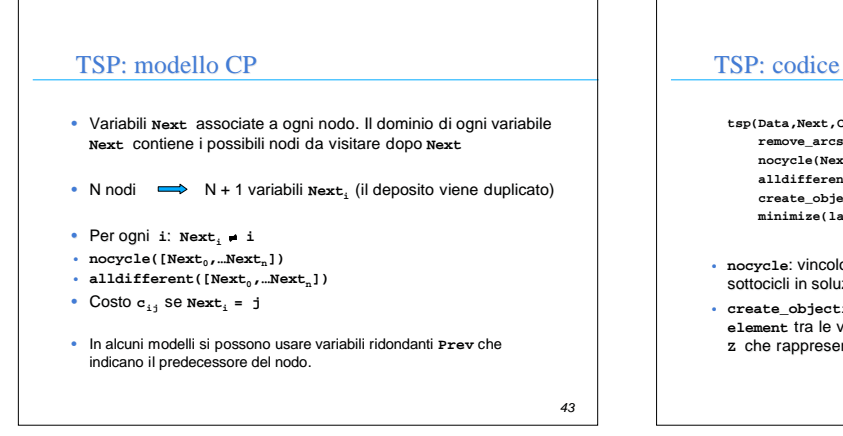

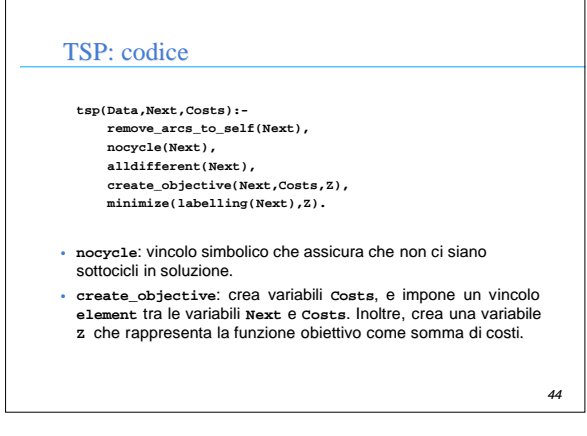

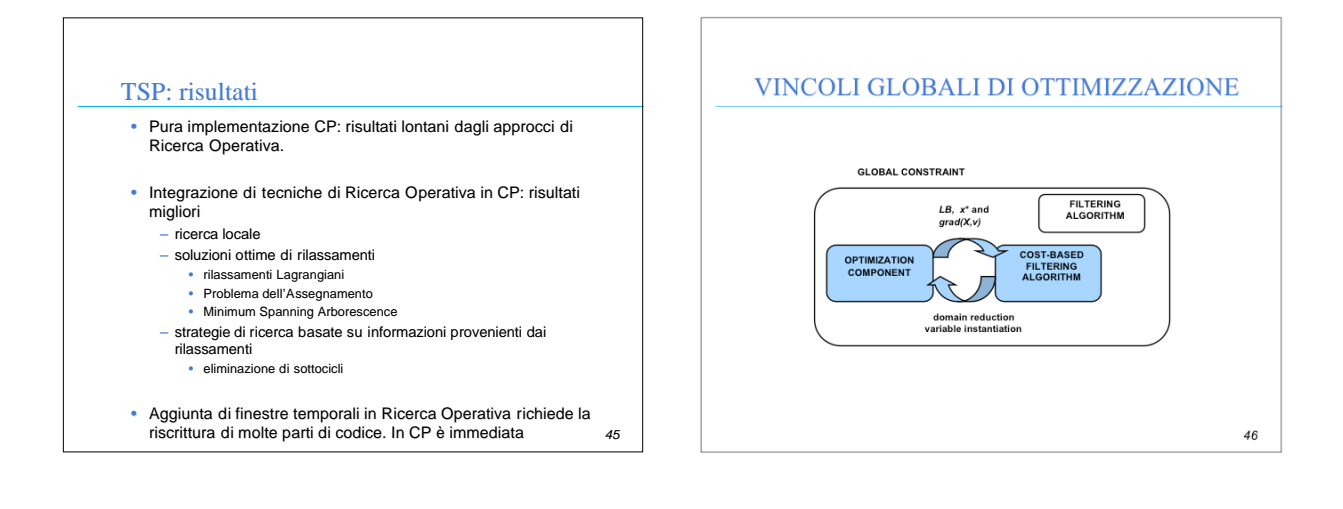

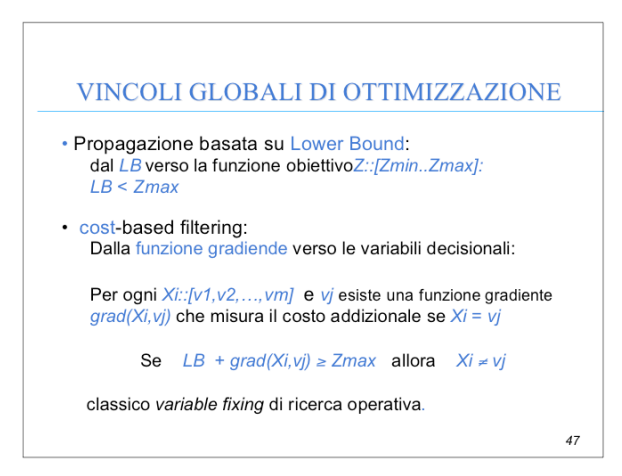

# VINCOLI GLOBALI DI OTTIMIZZAZIONE

• L'esempio piu' semplice di funzione gradiente è rappresentato dai *costi ridotti* calcolati dal rilassamento lineare o in alcuni bound combinatori.

*48*

• Esempio: path constraint

### PATH CONSTRAINT

Dato un grafo diretto *G=(V,A)* with *|V| = n*, associamo ad ogni nodi *i* una variabile  $\boldsymbol{X}_{i}$  il cui dominio contiene i possibili next nel cammino, il **path constraint**

 $X_0$ :: $D_0, X_1$ :: $D_1, \ldots, X_k$ :: $D_k$ *path([X0,X1,…,Xk])*

Ë vero se e solo sel'assegnamento di valori alle variabili<br>*x<sub>o</sub>, x<sub>1</sub>, ..., x<sub>k</sub> definisce un cammino semplice che coinvolge* tutti i nodi *0,…,k*. Duplicando il primo nodo vincolo equivalente al nocycle In generale il vincolo path e' un multi-path

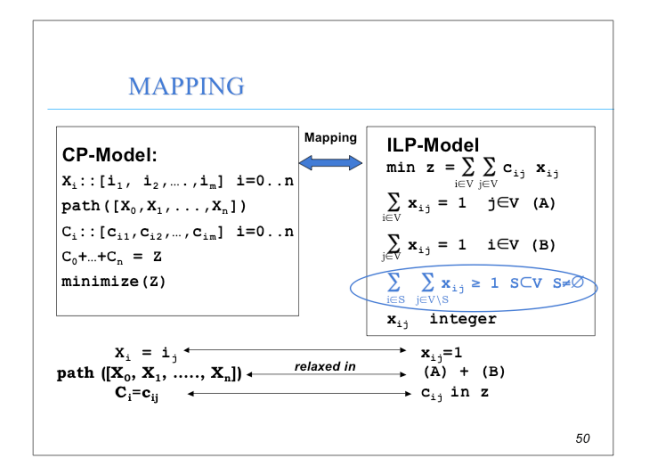

### PATH CONSTRAINT

*path([X0,X1,…,Xk], NumberOfPaths)*

• Il modello ILP precedente può fornire un bound usando il simplesso oppure algoritmi ad-hoc. Ad esempio con l'Hungarian algorithm otteniamo un bound  $Z_{AP}$ , una soluzione *intera x<sup>\*</sup>*, e i costi ridotti. Inoltre, tale algoritmo è incrementale: (*O(n3)* la prima soluzione, *O(n2)* ogni ri-computazione).

• Questo bound puo' essere molto scarso (soprattutto per TSP simmetrici). Lo si puo' migliorare con la generazione di **cutting planes**.

• I piu' semplici cutting planes sono I Subtour Elimination Constraints (SECs) la cui separazione è polinomiale.

*51*

*49*

### RISULTATI SU TSPs

• Sebbene CP non sia competitiva con OR branch and cut (risolvono problemi fino a 14K nodi), l'aggiunta di vincoli di ottimizzazione permette di risolvere queste istanze in tempi ragionevoli. CP senza vincoli di ottimizzazione non risolve alcuna di queste istanze in un giorno. Le istanze random sono piu' semplici.

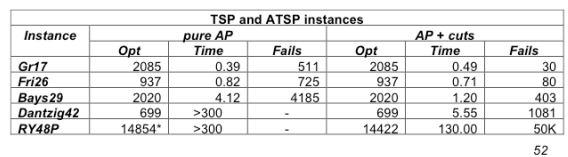

#### RISULTATI SU TSPTW

• Non appena vengono aggiunti al modello time windows o vincoli di precedenza le cose cambiano

• Il TSPTW ha due componenti principali :

• una componente di **routing** che considera l'*ottimizzazione*, ossia cerchiamo il cammino di costo minimo;

• una componente di **scheduling** che considera l'ammissibilità ossia cerchiamo un cammino che soddisfi i vincoli imposti • *le visite nelle città sono viste come attività che possono essere svolte all'interno di finestre temporali. Tutte le attività sono svolte su una risorsa unaria in modo da non avere sovrapposizioni di visite.*

*53*

### RISULTATI SU TSPTW

#### • Con i vincoli di ottimizzazione:

•TSPTW simmetrici:

• migliorato lo stato dell'arte [Pesant et al. 1998] • Usare cutting planes nel rilassamento dell'assegnamento è molto efficace.

•TSPTW asimmetrici

• risultati competitivi con metodi branch-and-cut (stato dell'arte) Ascheuer, et al. 2001

• chiusi 4 problemi

• Usare cutting planes nel rilassamento dell'assegnamento è inutile.

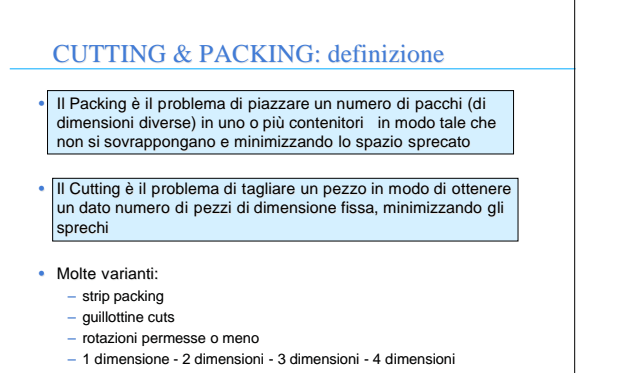

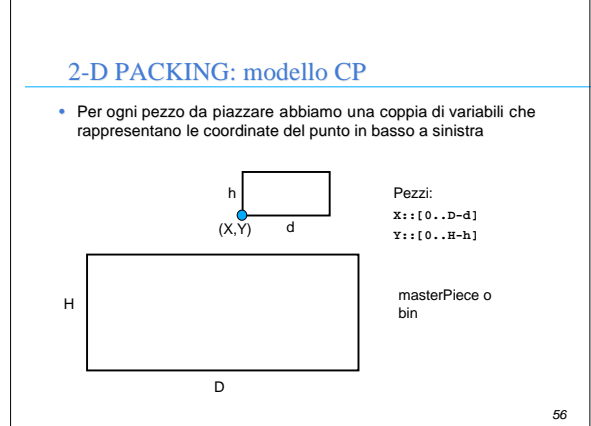

#### *57* 2-D PACKING: modello CP • Vincoli<sup>-</sup> – di non sovrapposizione: date due pezzi le cui coordinate sono (**X1**, **Y1**) and (**X2**, **Y2**) e dimensioni **D1**, **H1** e **D2**, **H2** rispettivamente • **X1+D1 X2 OR Y1+H1 Y2 OR X2+D2 X1 OR Y2+H2 Y1** • Forma di disgiunzione pesante: non c'e' propagazione anche dopo aver piazzato un pezzo • Formulazione con vincoli simbolici: • **cumulative(Xcoordinates,XDimension,Ydimension,H) cumulative(Ycoordinates,YDimension,Xdimension,D)** • Esiste il vincolo diffn: alldifferent su piu' dimensioni *58* PACKING: codice **packing(Data,Xcoords,Ycoords,D,H): create\_variables(Data,Xcoords,Ycoords,D,H), state\_disjunctive(Data,Xcoords,Ycoords), state\_cumulatives(Data,Xcoords,Ycoords,D,H), create\_objective(Xcoords,Ycoords,D,H,Z), minimize(label\_squares(Xcoords,Ycoords),Z).** • **create\_objective**: crea una variabile rappresentante lo spazio perso (o il numero di bin se sono più di uno) • **label\_squares** seleziona i pezzi più grandi per primi e assegna le coordinate per minimizzare lo spazio perso

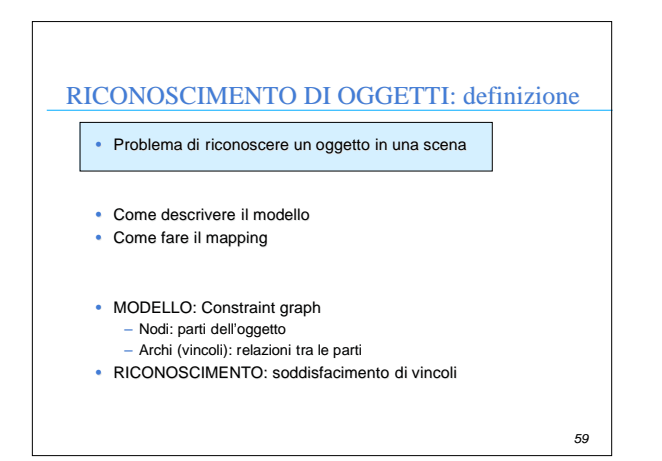

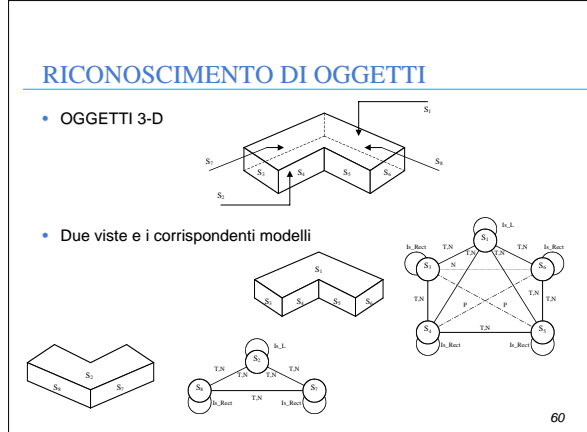

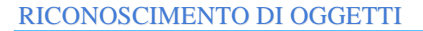

- Per riconoscere un oggetto, un sistema di visione di basso livello deve estrarre dall'immagine alcune caratteristiche visuali (superfici, segmenti)
- Possono essere applicate tecniche di soddisfacimento di vincoli per riconoscere un oggetto in una scena
- L'oggetto viene riconosciuto se le caratteristiche estratte soddisfano i vincoli contenuti nel modello
- I vincoli permettono di ridurre lo spazio di ricerca da esplorare

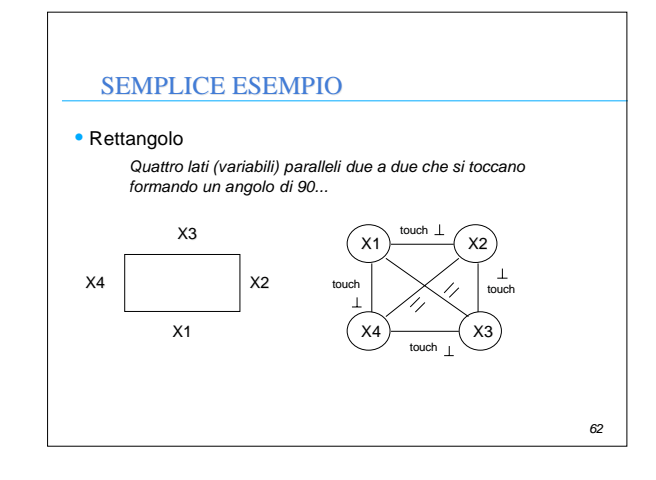

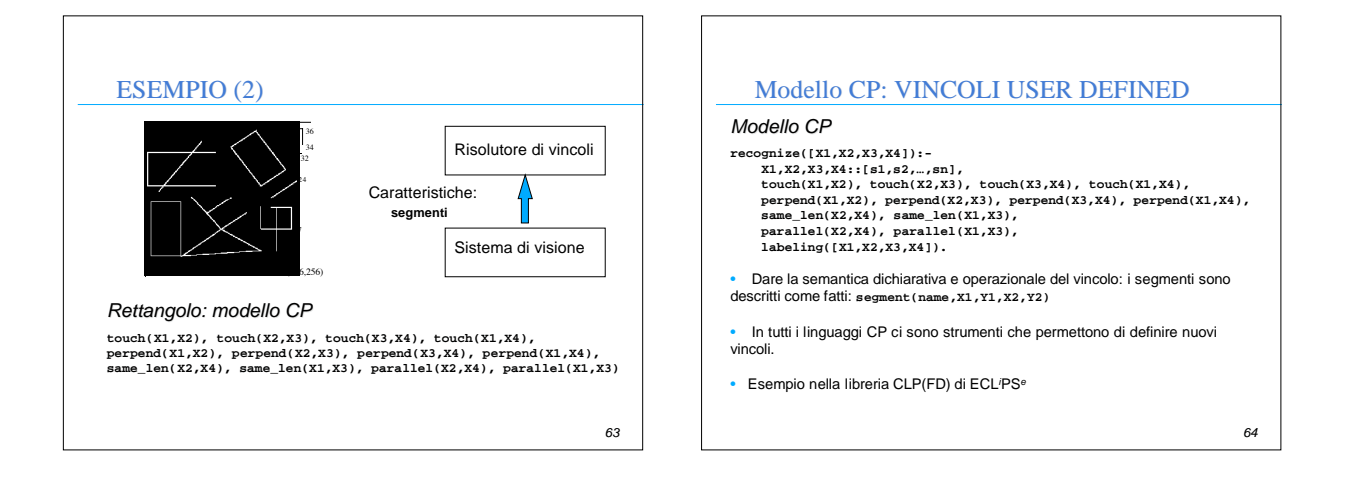

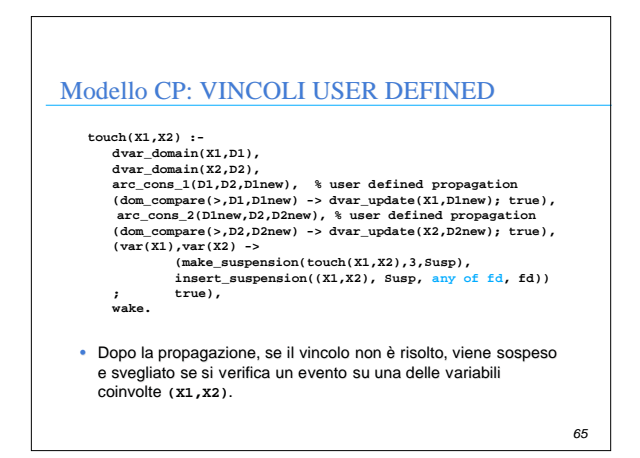

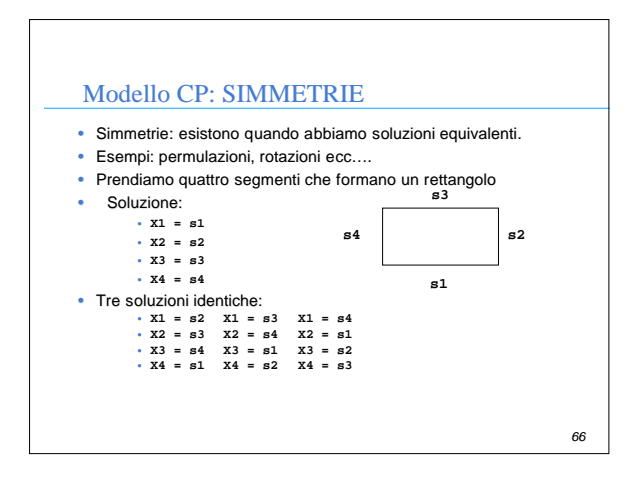

#### Modello CP: SIMMETRIE

- Problema: si perde tempo per esplorare stati equivalenti che non aggiungono alcuna informazione.
- Metodi per rimuovere le simmetrie:
	- aggiungere vincoli al modello (esempio ordinamenti tra variabili) – aggiungere vincoli dinamicamente nel corso della ricerca
	- modificare la strategia di ricerca per rimuovere le simmetrie.
- Argomento su cui vi è una ricerca molto attiva

### ESEMPIO SEMPLICE

- **Pigeonhole problem: Abbiamo n-1 gabbie in cui** devono essere collocati n piccioni uno per gabbia.
- **Problema chiaramente insolubile ma abbiamo** simmetrie di permutazione

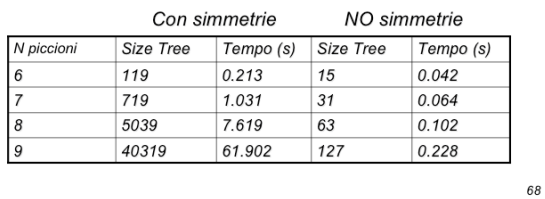

### COME RIMUOVERE LE SIMMETRIE

- Abbiamo n variabili  $P_1, \ldots P_n$  che rappresentano i piccioni e un dominio contenente le gabbie da 1 a n-1
- Usiamo tutti vincoli di diverso binari (per vedere l'impatto delle simmetrie)
- Simmetrie di permutazione n variabili n! stati simmetrici simmetrici
- Si può imporre  $P_1$  <  $P_2$ ,  $P_2$  <  $P_3$  .... $P_{n-1}$  <  $P_n$  e si rimuovono tutte le simmetrie

*69*

*67*

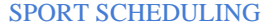

• Dobbiamo allocare delle partite in diverse settimane • Ci sono n squadre (nell'esempio da 0 a 7). Tutte le squadre devono giocare contro tutte le altre, quindi in totale ho n\*(n-1)/2 partite. Devo allocare una partita per ogni cella in modo che in ogni settimana una squadra giochi una sola volta. *Week 5 Week 6 Week 1 Week 2 Week 3 Week 4 Week 7*

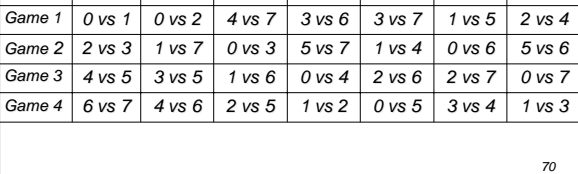

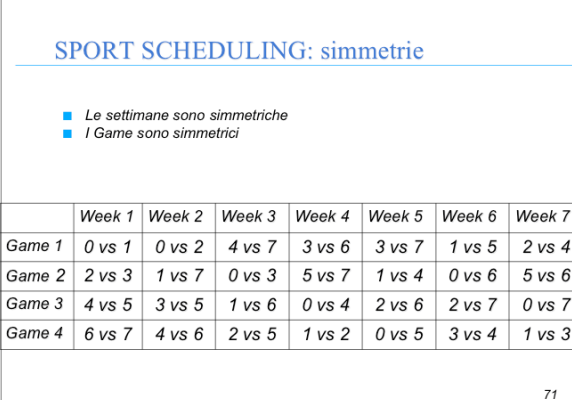

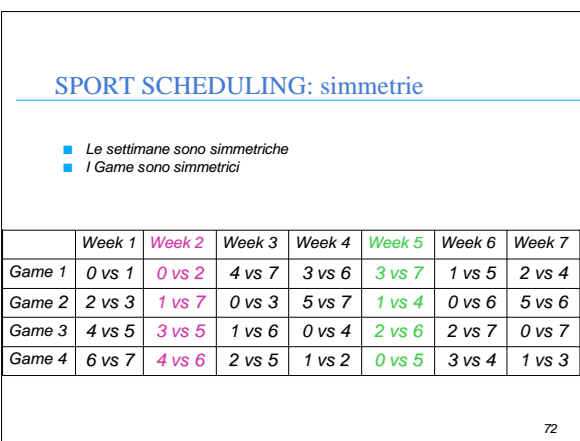

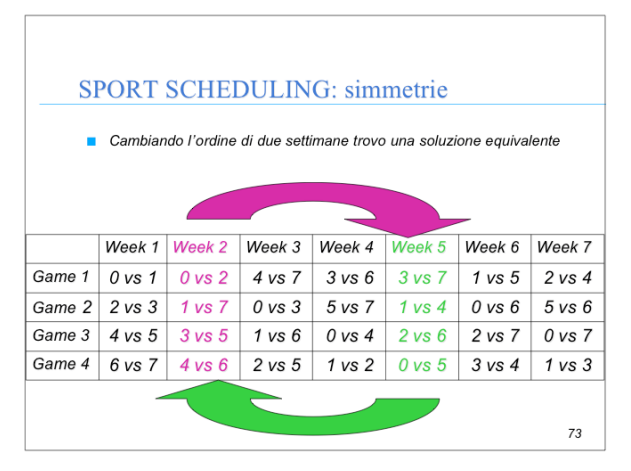

#### *74 Period 3 4 vs 5 2 vs 6 1 vs 6 0 vs 4 3 vs 5 2 vs 7 0 vs 7 0 vs 5 1 vs 4 3 vs 7 Week 5 Week 1 Week 2 Week 3 Week 4 Week 7 3 vs 4 0 vs 6 1 vs 5 Week 6 Period 4 6 vs 7 2 vs 5 1 vs 2 4 vs 6 1 vs 3 Period 2 vs 3 0 vs 3 5 vs 7 1 vs 7 5 vs 6* Period 3 *Period 1 0 vs 1 4 vs 7 3 vs 6 0 vs 2 2 vs 4 Cambiando l'ordine di due settimane trovo una soluzione equivalente* SPORT SCHEDULING: simmetrie

## PERCHE' PREOCCUPARSENE

- **Per una matrice nxm** che ha simmetrie di riga e di colonna ci sono **n!\*m!** simmetrie (super-esponenziale)
- **Per ogni soluzione (totale o parziale) ce ne sono n!\*m!** simmetriche, ma anche per ogni fallimento
- **Eliminare tutte le simmetrie non e' facile**
- Ci si accontenta spesso di eliminarne alcune, in modo da ottenere un albero ridotto.

*75*

*77*

# *76* Solo simmetrie di riga, posso eliminarle con un ordinamento totale sulle righe: Forzare le righe ad essere lessicograficamente ordinate rompe tutte le simmetrie di riga COME ELIMINARLE: VINCOLI AGGIUNTIVI NEL MODELLO *G H I D E F A B C*  $[A B C] \leq_{lex} [D E F] \leq_{lex} [G H I]$   $\qquad \qquad \qquad [G H I] \leq_{lex} [D E F] \leq_{lex} [A B C]$ lexicographic ordering  $||A||B||C||$  anti-lexicographic

# SIMMETRIE DI RIGA E COLONNA

Riusciamo a eliminare le simmetrie di riga e colonna singolarmente, ma se compaiono insieme, imporre gli ordinamenti su righe e colonne non elimina tutte le simmetrie.

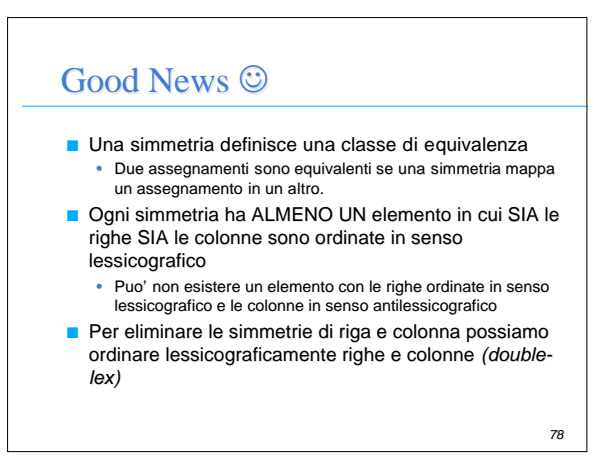

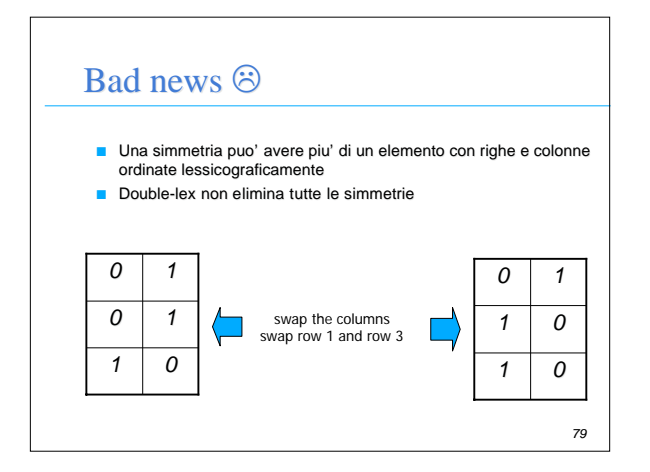

### VANTAGGI CP

- Modellazione di problemi semplice
- Regole di propagazione combinate attraverso vincoli
- Flessibilità nel trattamento di varianti di problemi: – semplice introduzione di nuovi vincoli vincoli

*80*

- $-$  interazione trasparente con nuovi vincoli
- Controllo semplice della ricerca

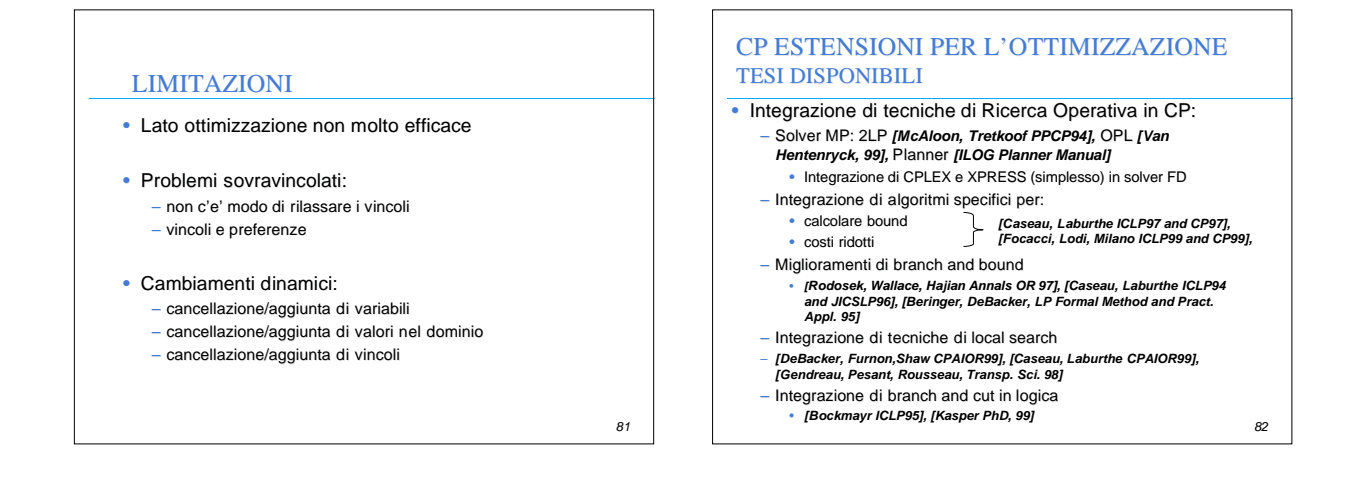

*83*

### ALTRE ESTENSIONI

- Estensioni per problemi sovravincolati *[A. Borning OOPSLA87], [A. Borning et al. ICLP89], [M.Jamper PhD, 96]*
- Estensioni per cambiamenti dinamici *[R.Dechter, A.Dechter, AAAI88], [Verfaillie, Schiex AAAI94], [Bessiere, AAAI91], [Lamma et al. IJCAI99]*
- Estensioni per problemi multi-criteria – TESI DISPONIBILI

# *84* PER SAPERNE DI PIU'….. • *Conferenze:* – *International Conference on Principles and Practice of Constraint Programming CP* – *International Conference on Practical Applications of Constraint Technology PACT (PACLP)* – *Logic programming (ILPS - ICLP - JICSLP)* – *AI (ECAI - AAAI - IJCAI)* – *OR (INFORMS - IFORS)* – *Conferenza (CP-AI-OR)* • *Libro: K. Marriott and P. Stuckey* – *Programming with constraints: An Introduction* – *MIT Press*

## PER SAPERNE DI PIU'…..

#### • *Riviste:*

- *Constraint An International Journal Riviste di AI LP OR*
- *Applicazioni industriali industriali: COSYTEC, ILOG, ECRC, SIEMENS, BULL*
- *News group:* **comp.constraints**
- *Mailing list:* **CPWORLD@gmu.edu**
- *Archivi Archivi:* **http://www.cs.unh.edu/ccc/archive/**